# **§ 18. Логика и компьютер**

*© К.Ю. Поляков, Е.А. Ерёмин, 2013 http://kpolyakov.spb.ru*

#### **Логика, высказывания**

**Логика** (др.греч. *λογικος*) – это наука о том, как правильно рассуждать, делать выводы, доказывать утверждения.

**Формальная логика** отвлекается от конкретного содержания, изучает только истинность и ложность высказываний.

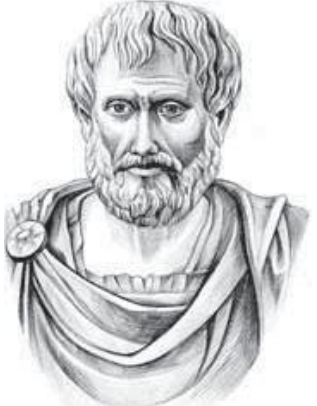

Аристотель (384-322 до н.э.)

#### **Логическое высказывание** – это

повествовательное предложение, относительно которого можно однозначно сказать, истинно оно или ложно.

#### **Высказывание или нет?**

Сейчас идет дождь.

# Жирафы летят на север.

История – интересный предмет.

 $\vee$  У квадрата – 10 сторон и все разные.

Красиво!

В городе N живут 2 миллиона человек.

Который час?

### **Логика и компьютер**

**Двоичное кодирование** – все виды информации кодируются с помощью 0 и 1.

**Задача** – разработать оптимальные правила обработки таких данных.

#### **Почему «логика»?**

Результат выполнения операции можно представить как истинность (1) или ложность (0) некоторого высказывания.

**Джордж Буль** разработал основы алгебры, в которой используются только 0 и 1 (алгебра логики, булева алгебра).

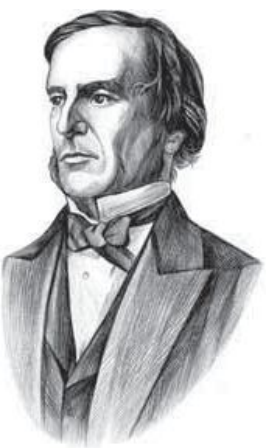

# **§ 19. Логические операции**

*© К.Ю. Поляков, Е.А. Ерёмин, 2013 http://kpolyakov.spb.ru*

# **Обозначение высказываний**

- **A**  Сейчас идет дождь.
- **B**  Форточка открыта.

!

**простые высказывания (элементарные)**

 **Любое высказывание может быть ложно (0) или истинно (1).**

**Составные высказывания** строятся из простых с помощью логических связок (операций) «**и»**, «**или»**, «**не»**, «**если … то»**, «**тогда и только тогда»** и др.

- **A и B**  Сейчас идет дождь и открыта форточка.
- **A или не B** Сейчас идет дождь или форточка закрыта.
- **если A, то B** Если сейчас идет дождь, то форточка открыта.

**A тогда и только тогда, когда B** Дождь идет тогда и только тогда, когда открыта форточка.

# Операция НЕ (инверсия)

Если высказывание А истинно, то «не А» ложно, и наоборот.

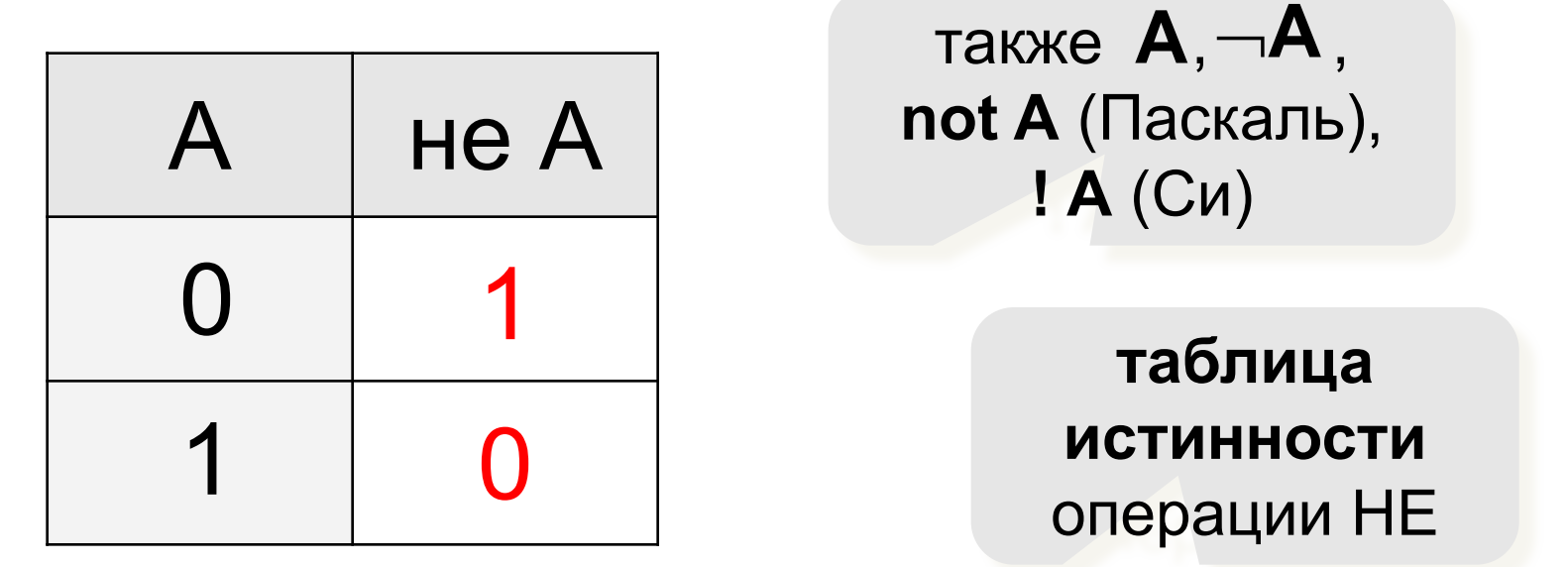

Таблица истинности логического выражения X - это таблица, где в левой части записываются все возможные комбинации значений исходных данных, а в правой - значение выражения Х для каждой комбинации.

# **Операция И**

Высказывание «**A и B»** истинно тогда и только тогда, когда **А** и **B** истинны одновременно.

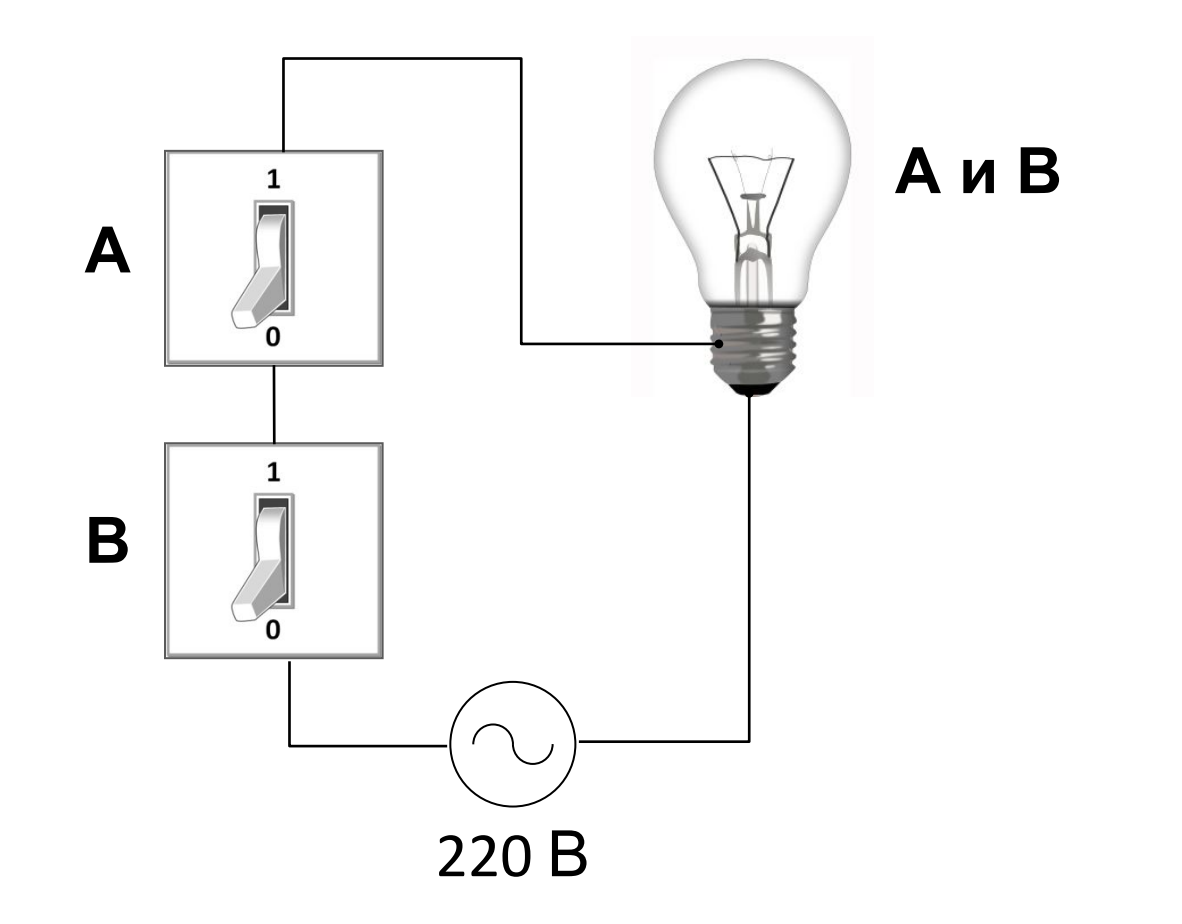

# Операция И (логическое умножение, конъюнкция)

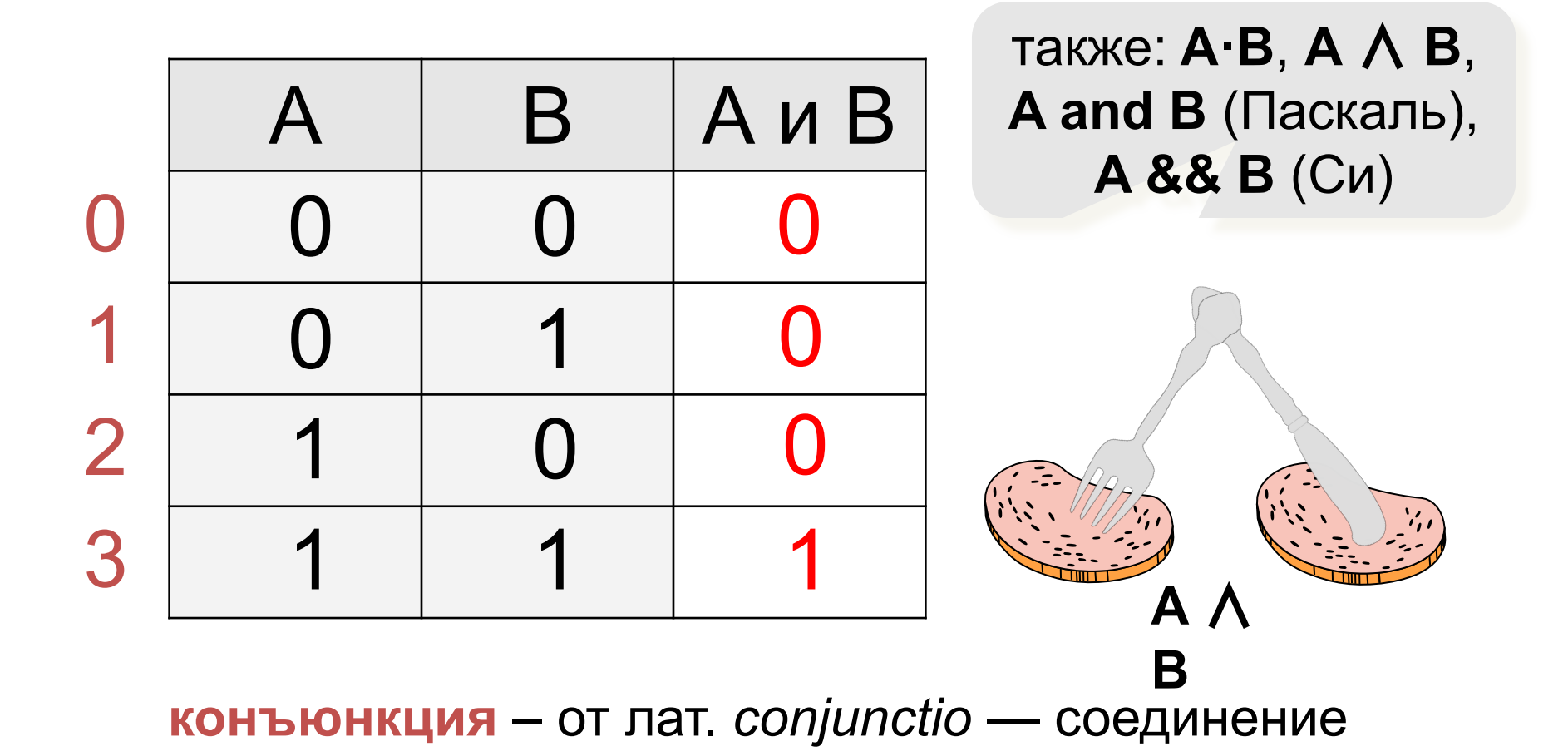

# **Операция ИЛИ (логическое сложение, дизъюнкция)**

Высказывание «**A или B»** истинно тогда, когда истинно **А** или **B**, или оба вместе.

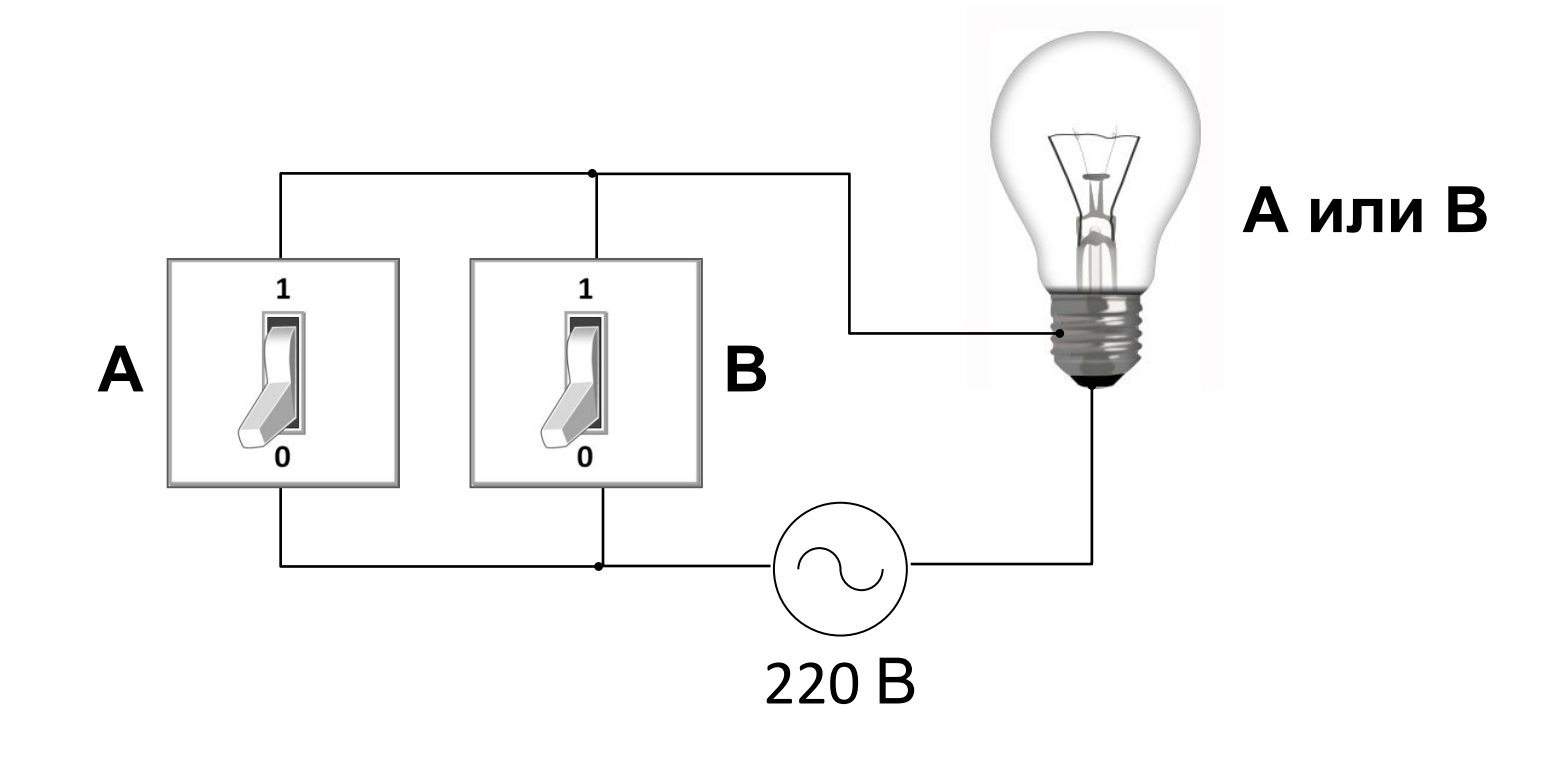

# **Операция ИЛИ (логическое сложение, дизъюнкция)**

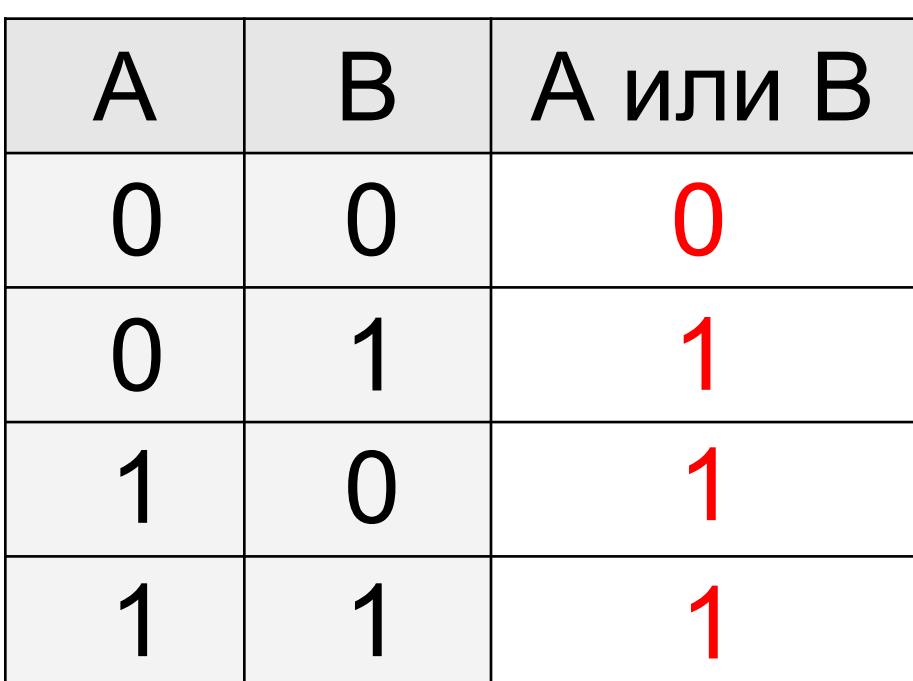

также: **A+B**, **A** ∨ **B**, **A or B** (Паскаль), **A || B** (Си)

**дизъюнкция** – от лат. *disjunctio* — разъединение

*В таблице приведены запросы к поисковому серверу. Расположите номера запросов в порядке возрастания количества страниц, которые найдет поисковый сервер по каждому запросу. Для обозначения логической операции «ИЛИ» в запросе используется символ* |*, а для логической операции «И» – &.*

- 1) **принтеры & сканеры & продажа**
- 2) **принтеры & продажа**
- 3) **принтеры | продажа**
- 4) **принтеры | сканеры | продажа**

# **1 2 3 4**

### Импликация («если ..., то ...»)

Высказывание « $A \rightarrow B$ » истинно, если не исключено, что из А следует В.

- А «Работник хорошо работает».
- В «У работника хорошая зарплата».

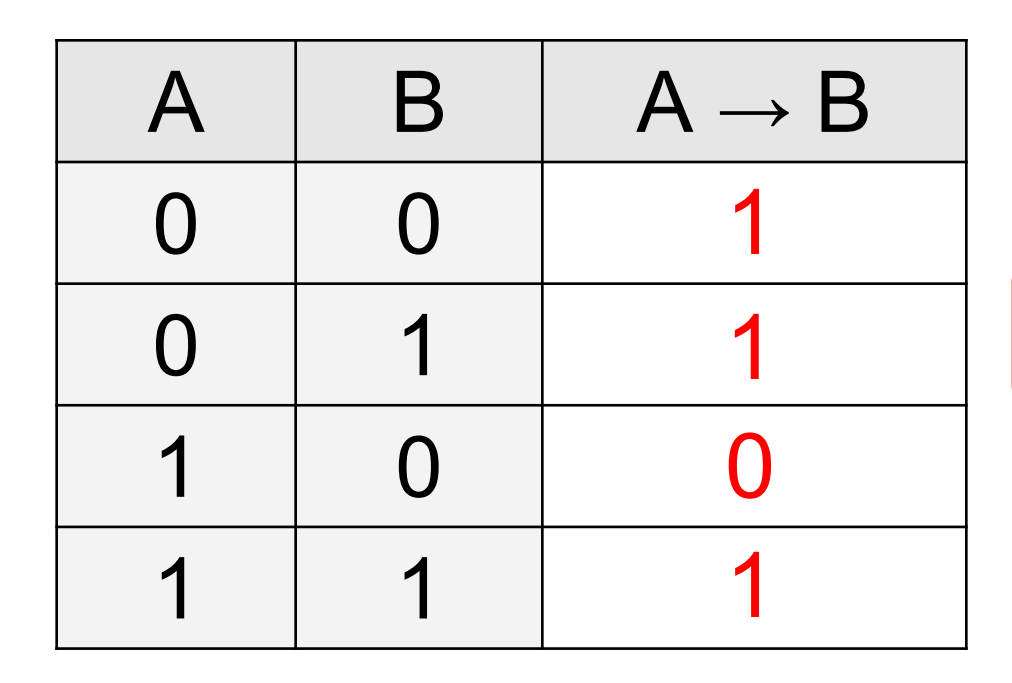

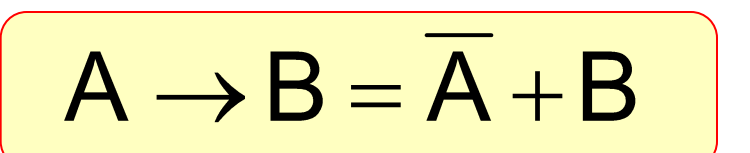

### **Импликация («если …, то …»)**

«Если Вася идет гулять, то Маша сидит дома».

- **A** «Вася идет гулять».
- **B** «Маша сидит дома».

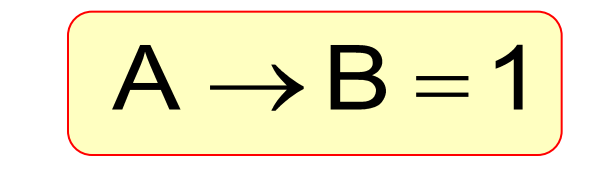

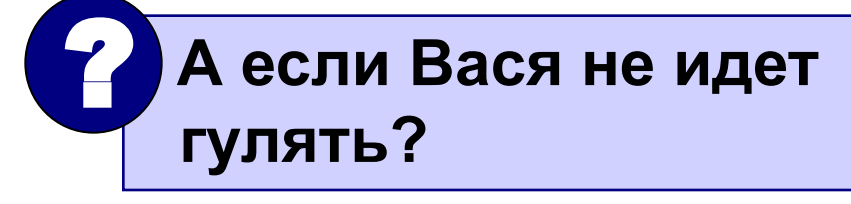

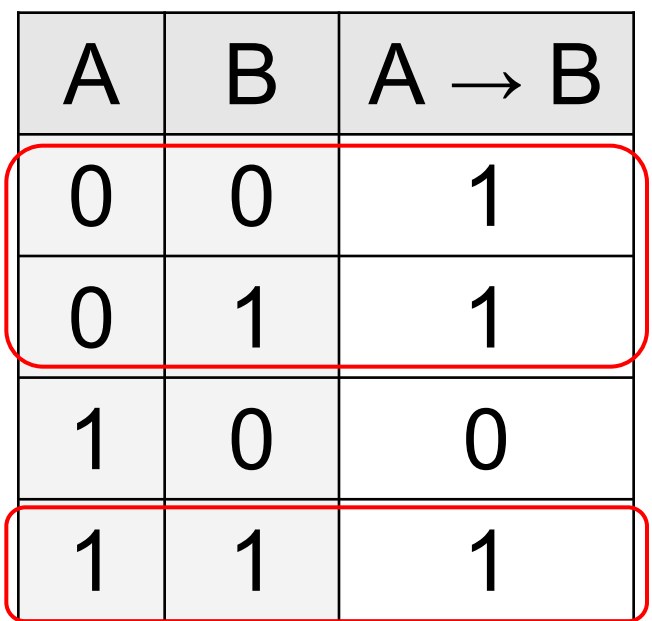

Маша может пойти гулять (B=0), а может и не пойти (B=1)! **Эквивалентность («тогда и только тогда, …»)**

Высказывание «**A ↔ B»** истинно тогда и только тогда, когда **А** и **B** равны.

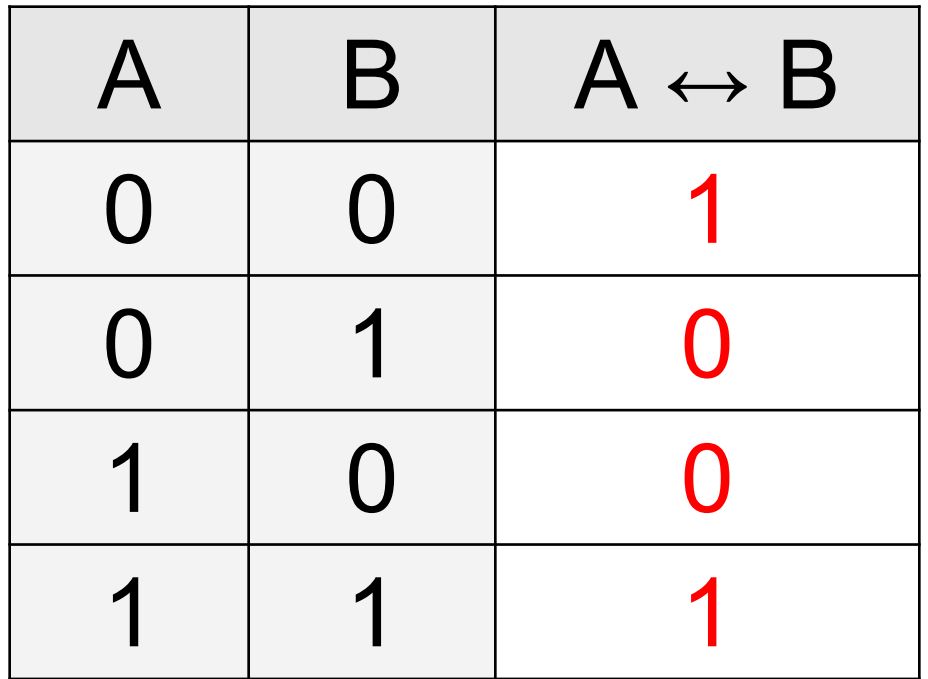

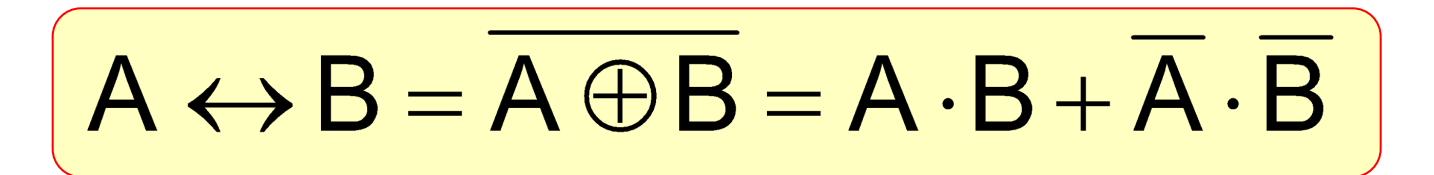

# **Базовый набор операций**

# С помощью операций **И, ИЛИ** и **НЕ** можно реализовать любую логическую операцию.

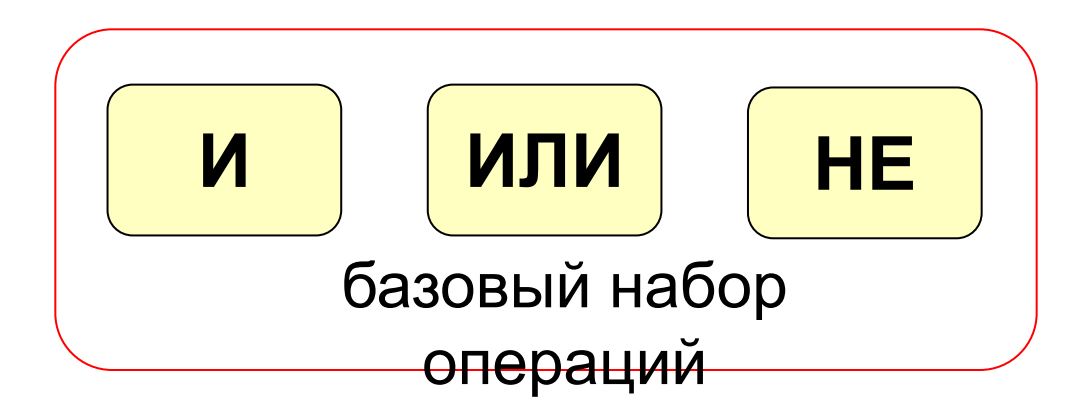

 **Сколько всего существует логических операций с двумя переменными?** ?

## **Составление таблиц истинности**

$$
X = A \cdot B + \overline{A} \cdot B + \overline{B}
$$

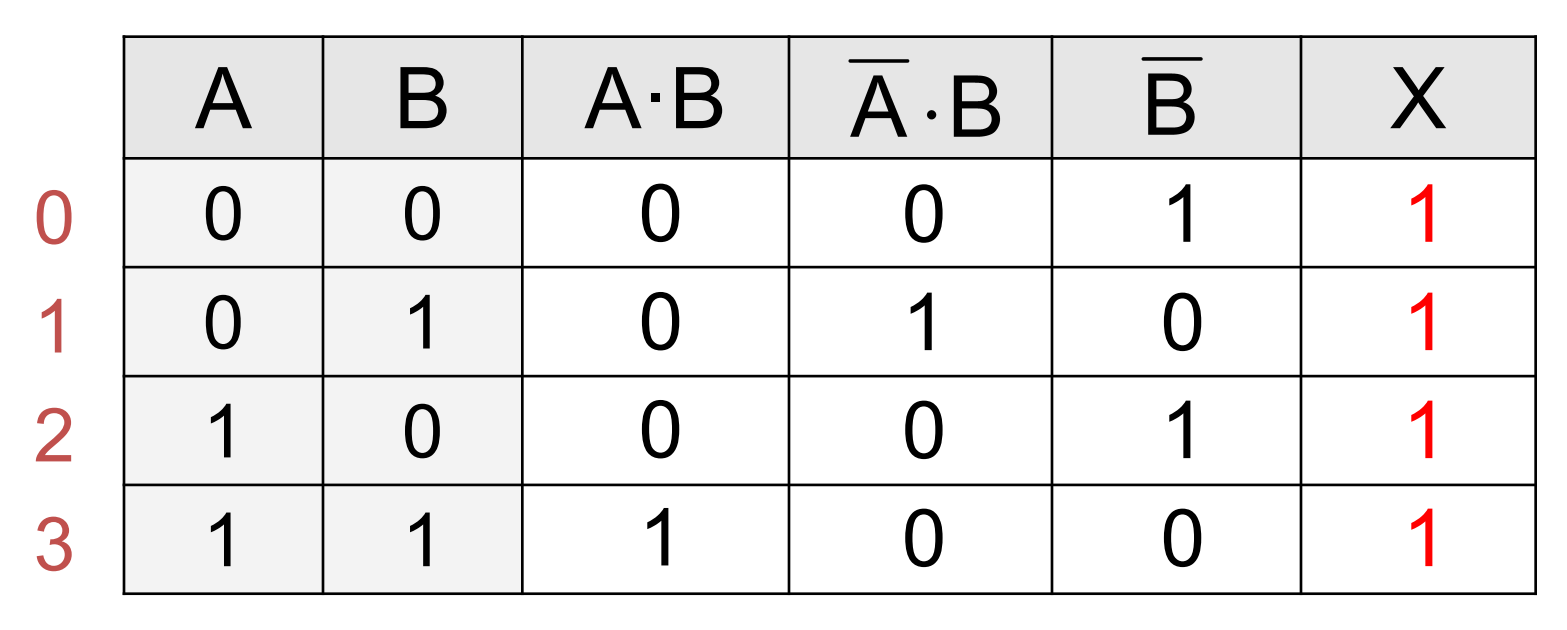

Логические выражения могут быть:

- **• тождественно истинными** (всегда 1, тавтология)
- **• тождественно ложными** (всегда 0, противоречие)
- **• вычислимыми** (зависят от исходных данных)

### **Составление таблиц истинности**

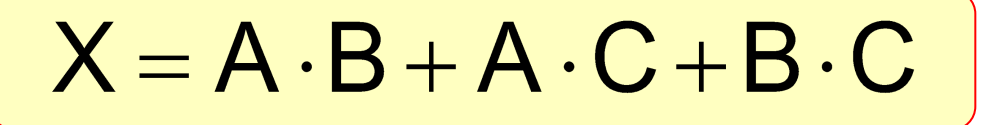

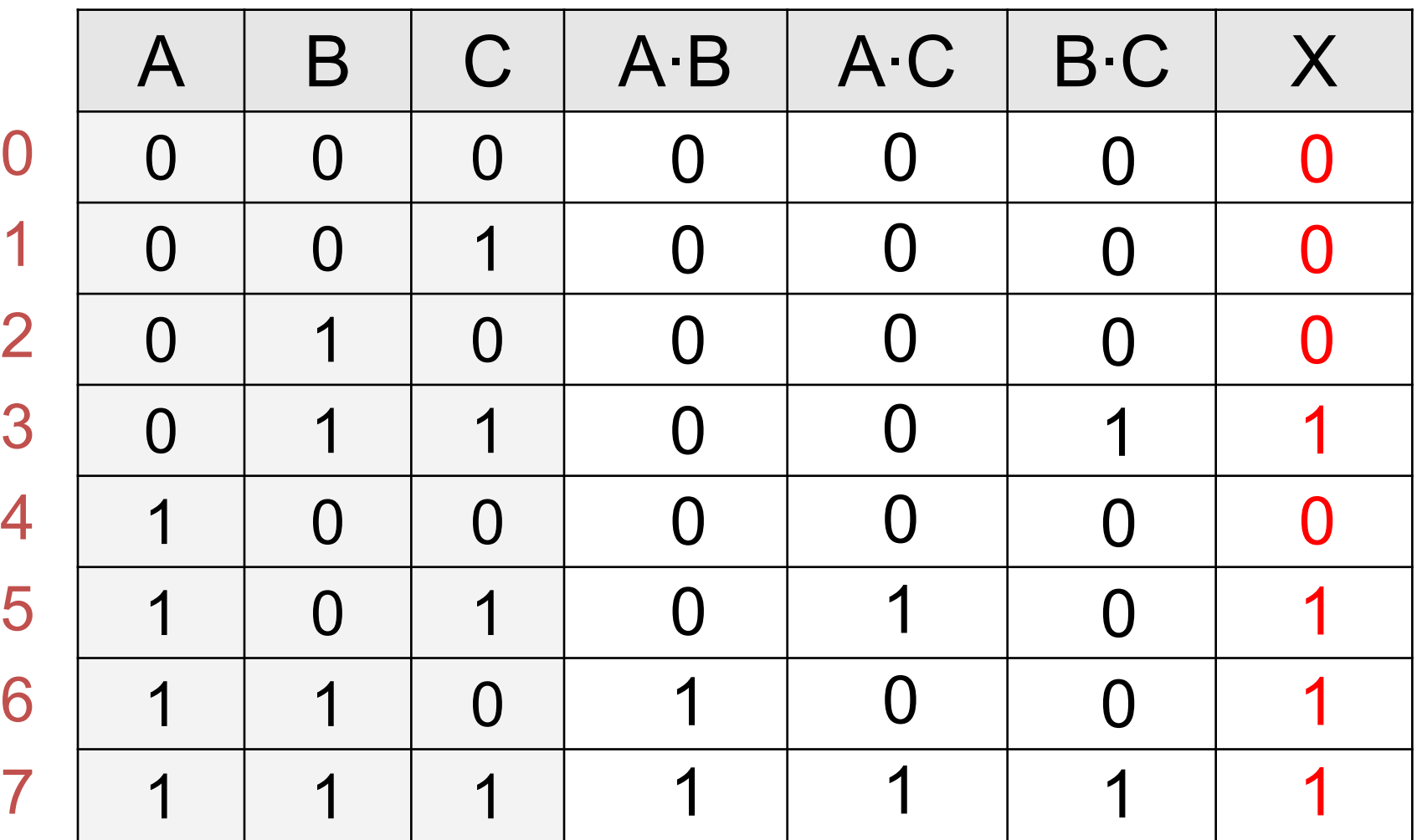

# **§ 20. Диаграммы**

# Диаграммы Венна (круги Эйлера)

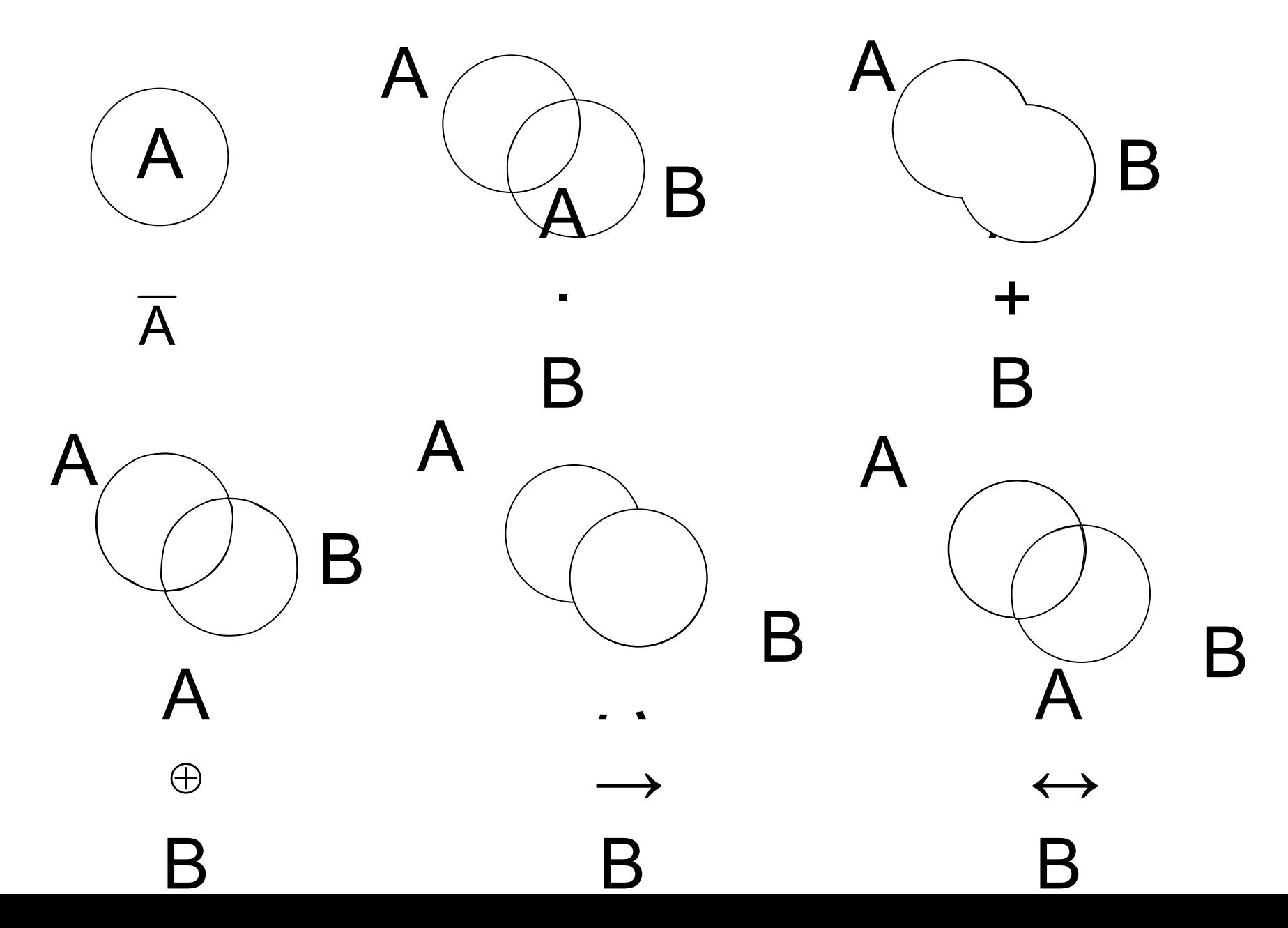

### Диаграмма с тремя переменными

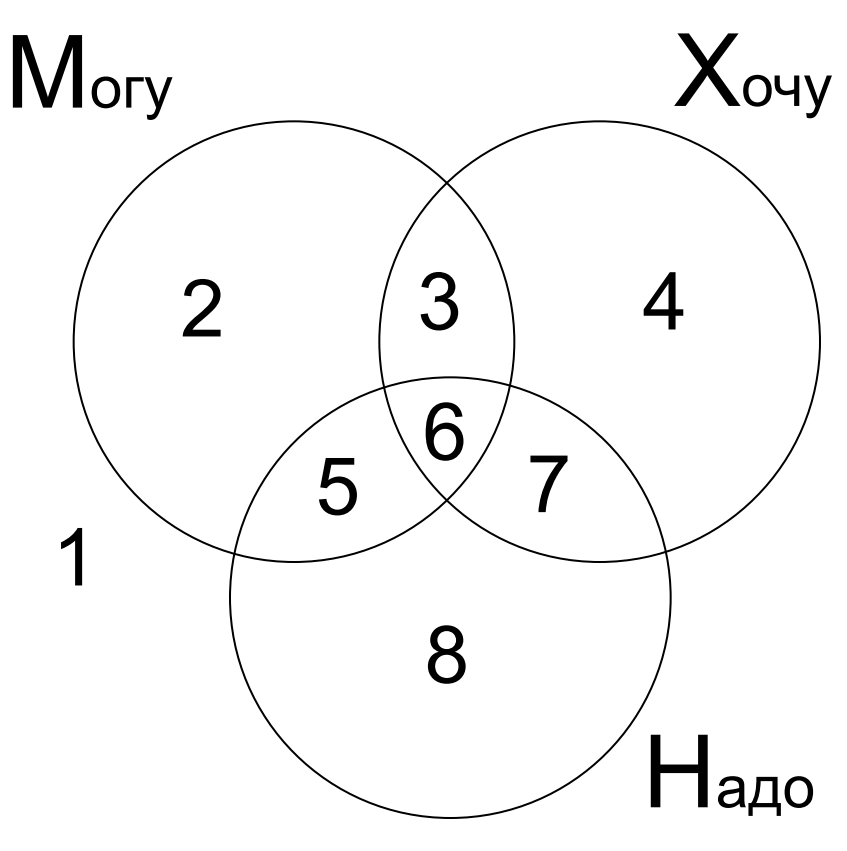

- $1 = \overline{M} \cdot \overline{X} \cdot \overline{H}$  5 = M $\cdot \overline{X} \cdot H$
- $2 = M \cdot \overline{X} \cdot \overline{H}$  6 = M · X · H
- $3 = M \cdot X \cdot \overline{H}$  7 =  $\overline{M} \cdot X \cdot H$
- $4 = \overline{M} \cdot X \cdot \overline{H}$   $8 = \overline{M} \cdot \overline{X} \cdot H$

 $3 + 4 = M \cdot X \cdot \overline{H} + \overline{M} \cdot X \cdot \overline{H}$  $3 + 4 = X \cdot H$ 

Логические выражения можно упрощать!

*Известно количество сайтов, которых находит поисковый сервер по следующим запросам :*

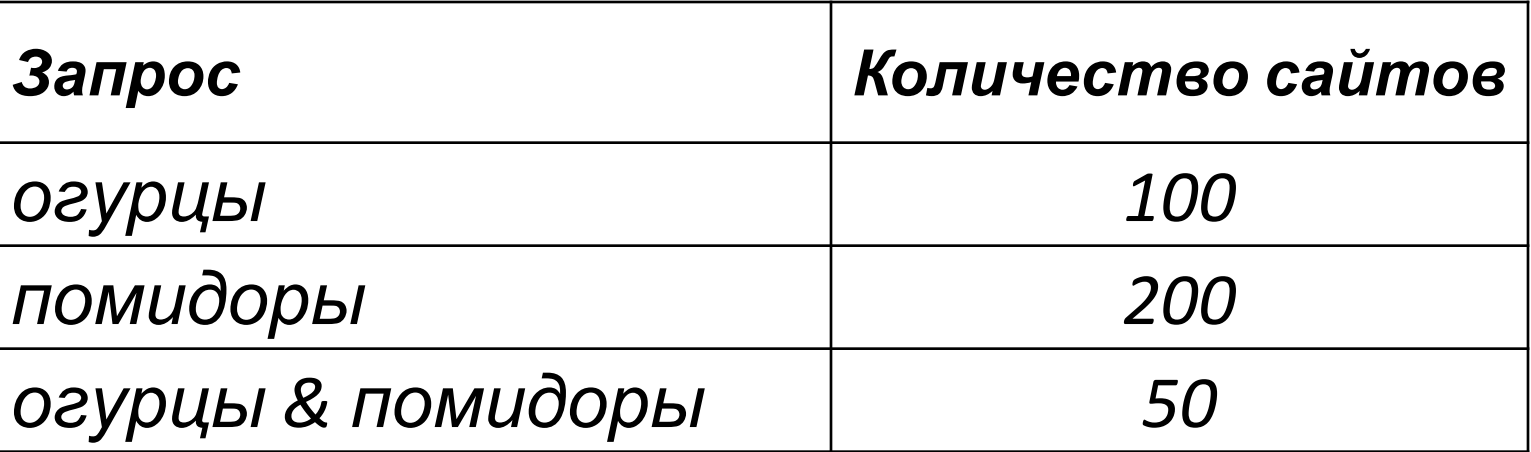

*Сколько сайтов будет найдено по запросу* 

 **огурцы | помидоры**

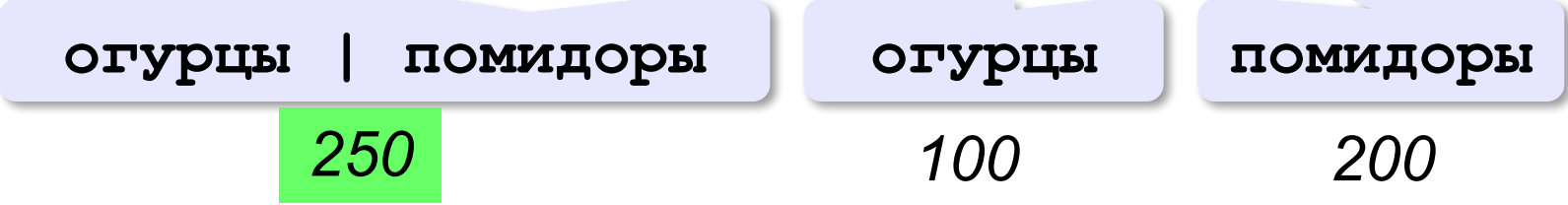

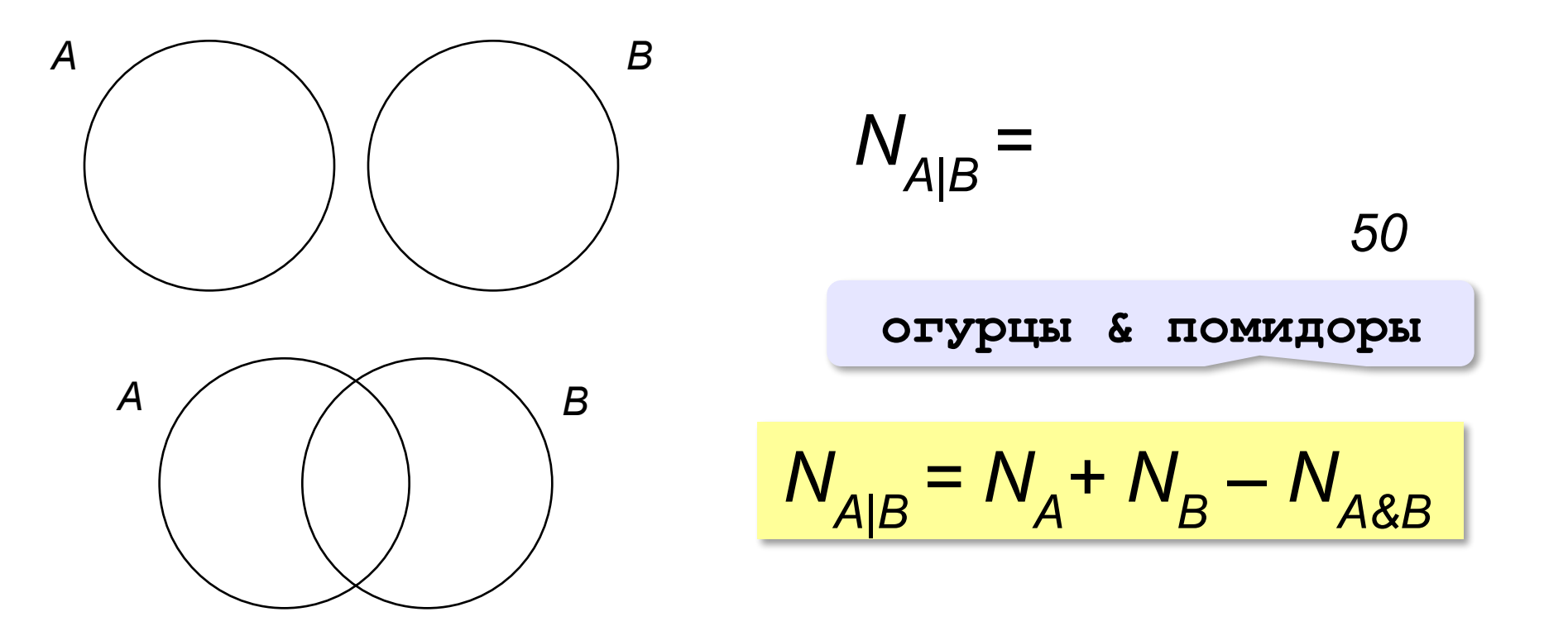

*Известно количество сайтов, которых находит поисковый сервер по следующим запросам :*

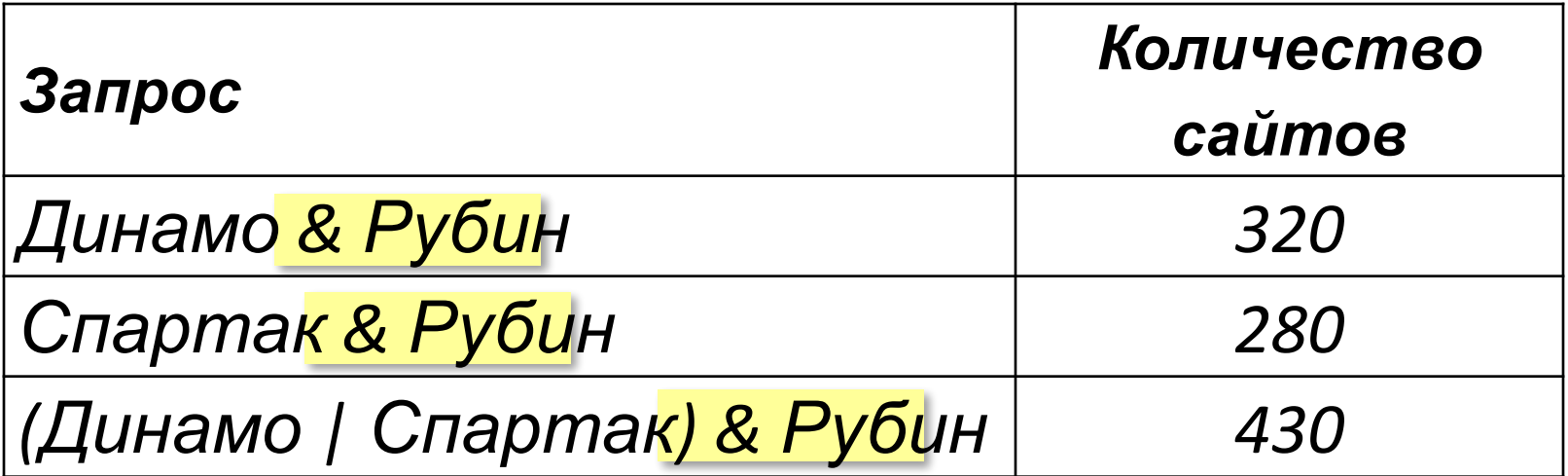

*Сколько сайтов будет найдено по запросу* 

 **Динамо & Спартак & Рубин**

Общее условие с & можно отбросить !

*Известно количество сайтов, которых находит поисковый сервер по следующим запросам :*

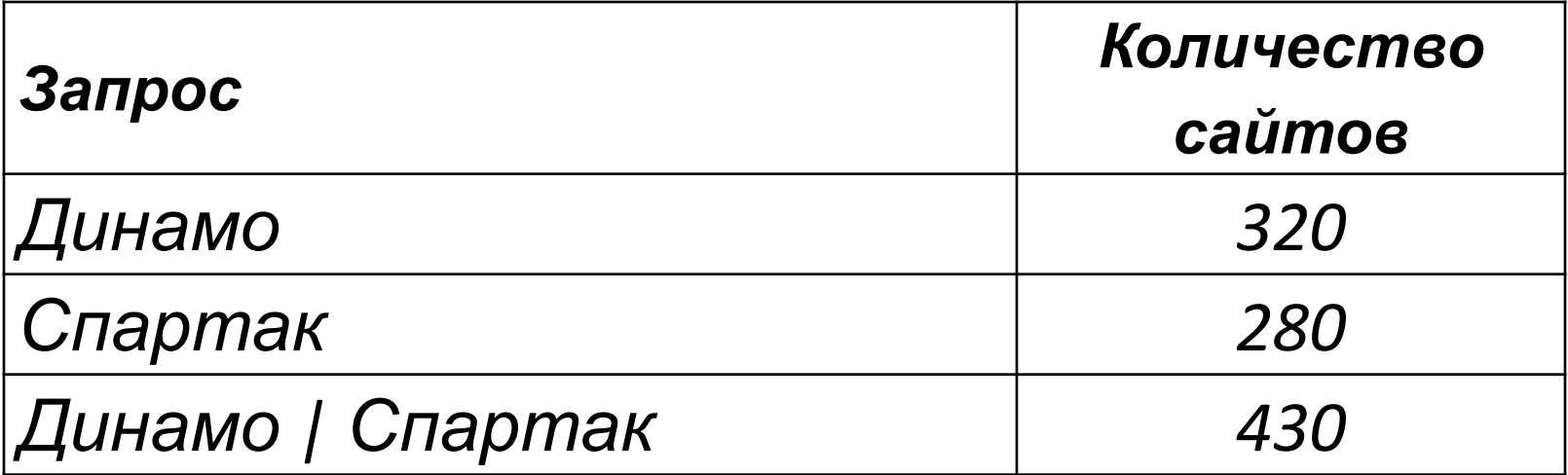

*Сколько сайтов будет найдено по запросу* 

 **Динамо & Спартак**

*Ответ:* 320 + 280 – 430 = **170**

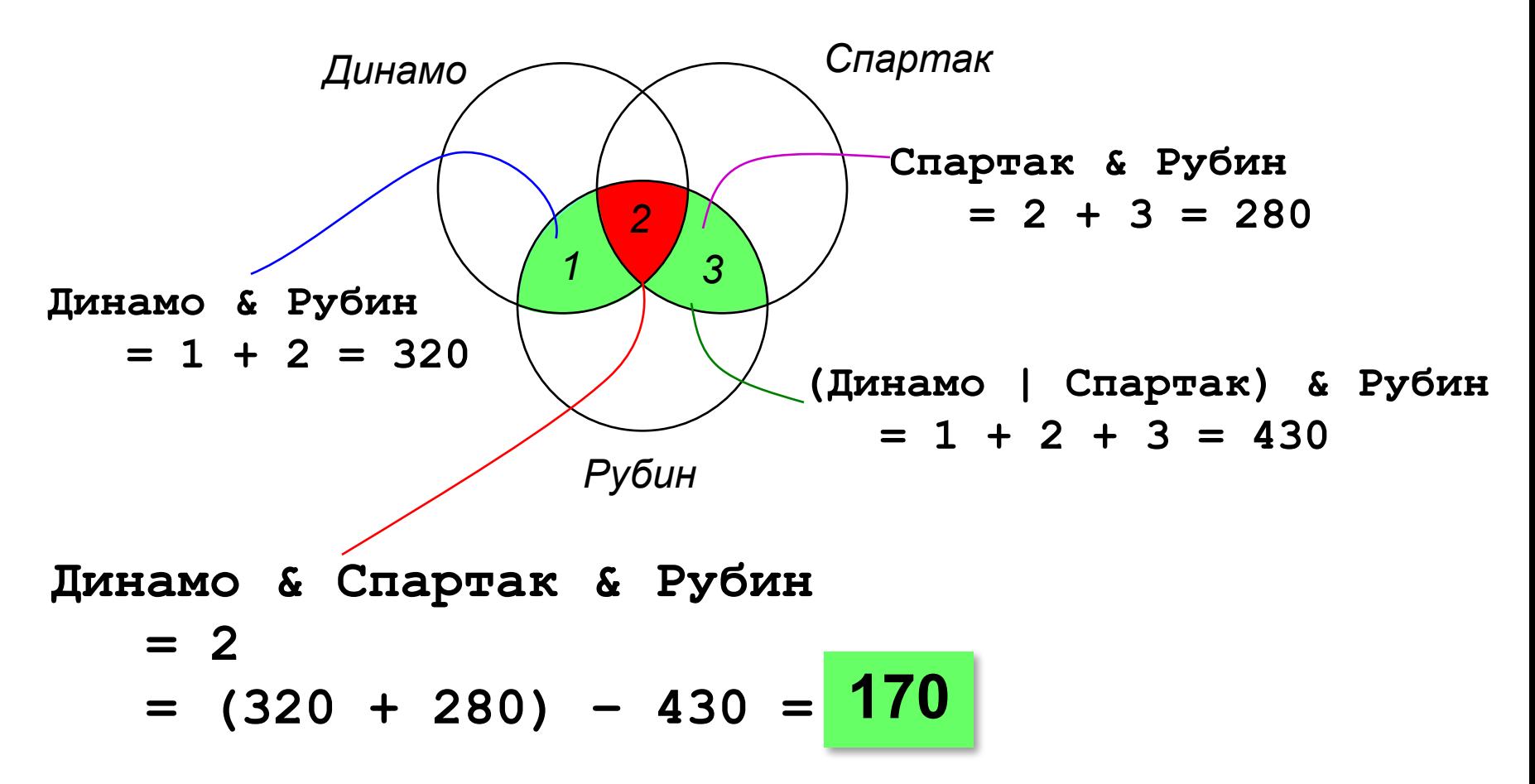

*Некоторый сегмент сети Интернет состоит из 1000 сайтов. Поисковый сервер в автоматическом режиме составил таблицу ключевых слов для сайтов этого сегмента. Вот ее фрагмент:*

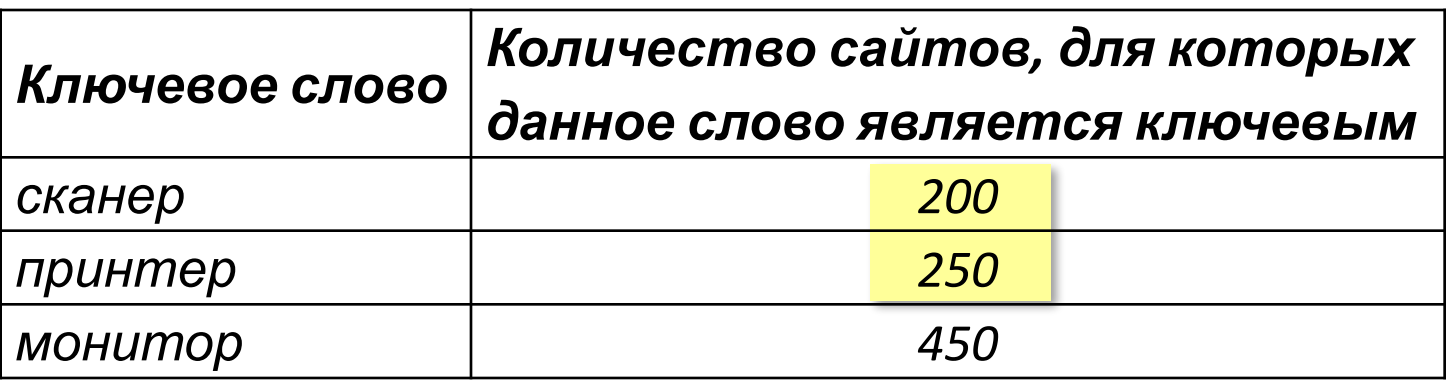

*Сколько сайтов будет найдено по запросу* 

 **(принтер | сканер) & монитор** *если по трем следующим запросам найдено:* **принтер | сканер** *– 450 сайтов,*  **принтер & монитор** *– 40 сайтов* **сканер & монитор** *– 50 сайтов.*

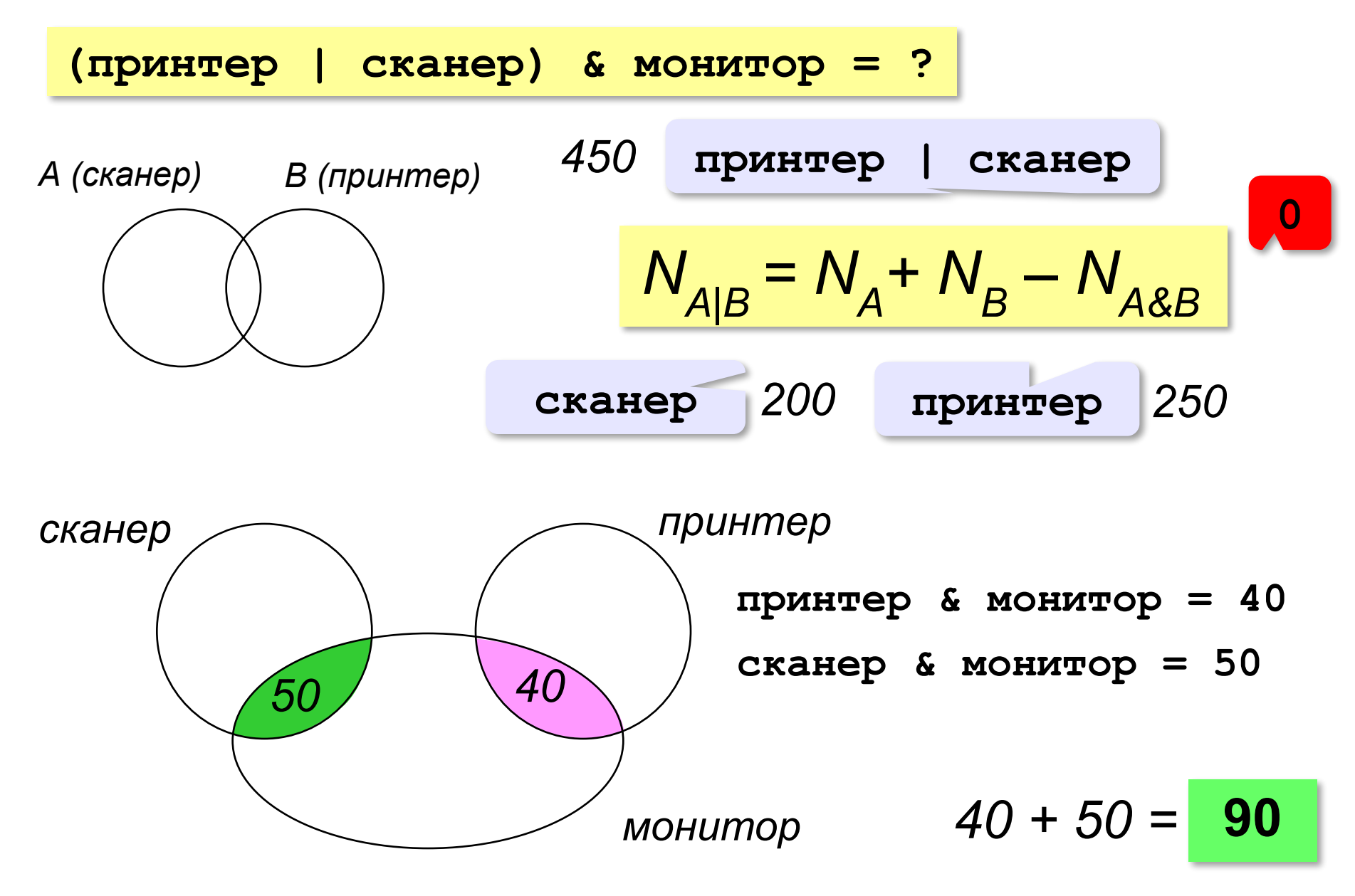

# **Сложная задача**

Ниже приведены запросы и количество страниц, которые нашел поисковый сервер по этим запросам в некотором сегменте Интернета:

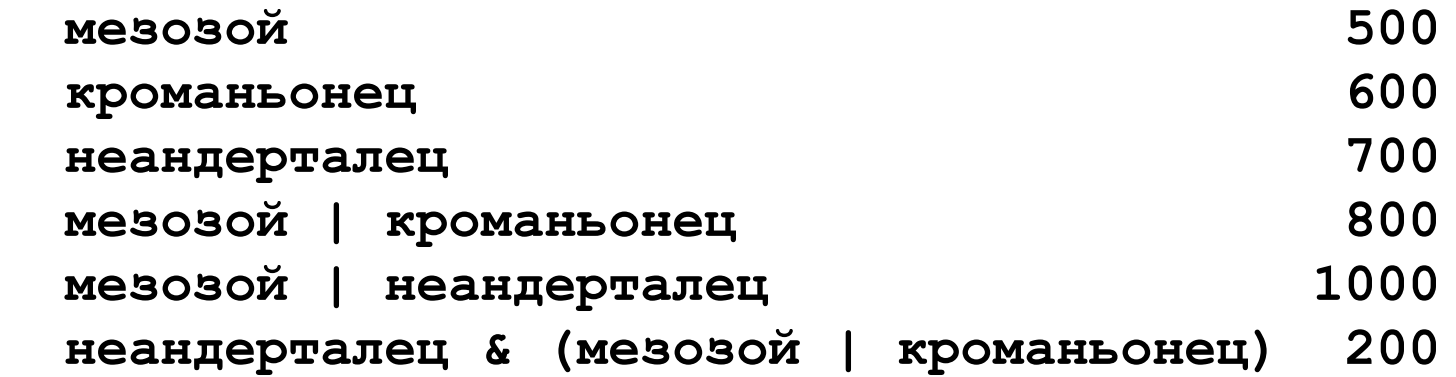

Сколько страниц будет найдено по запросу  **кроманьонец & (мезозой | неандерталец)**

# Законы алгебры логики

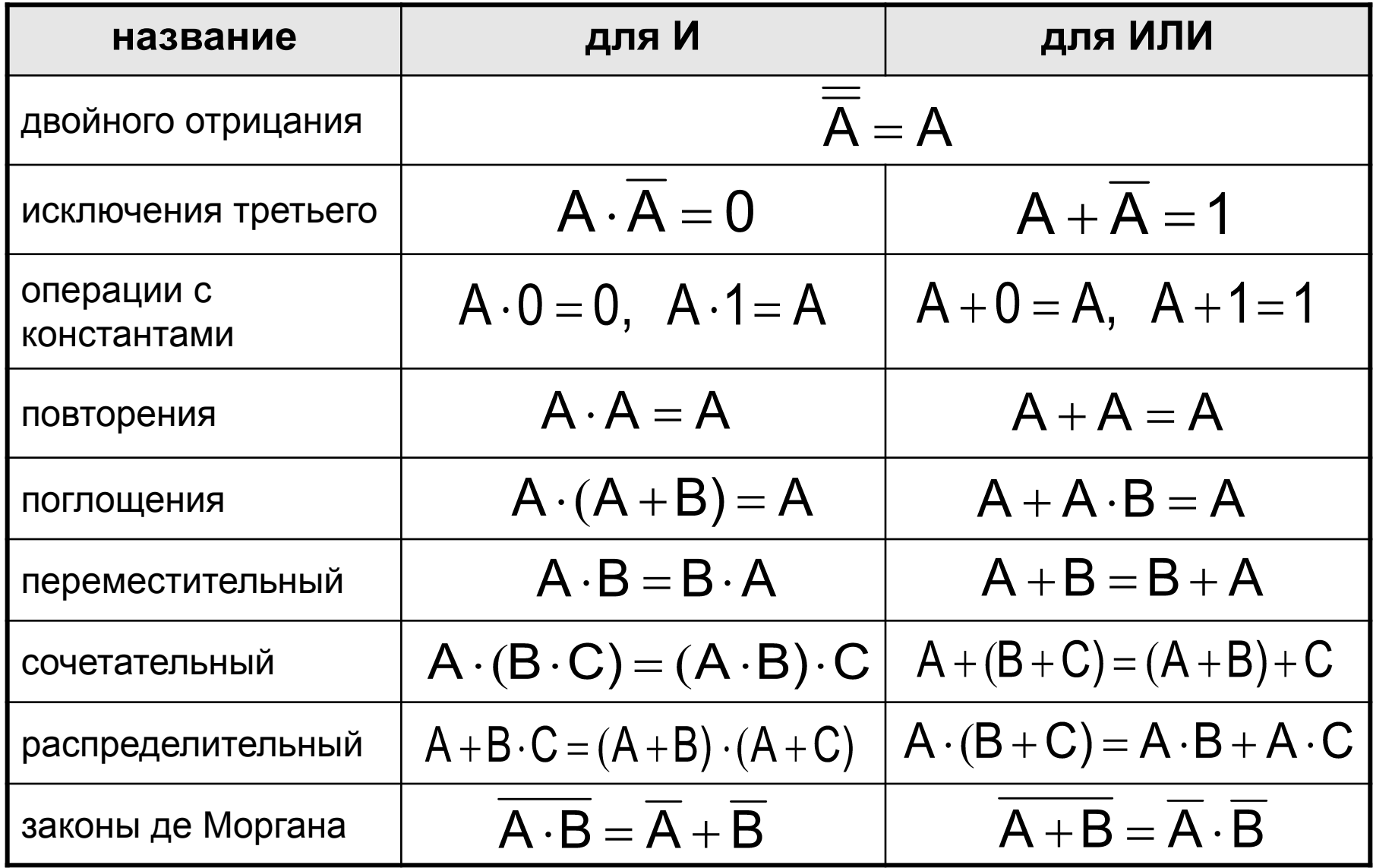